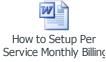

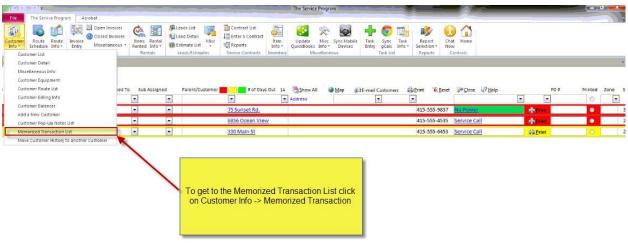

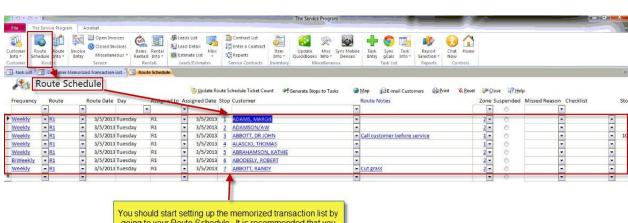

You should start setting up the memorized transaction list by going to your Route Schedule. It is recommended that you start with the top customer and setup a memorized transaction for each customer one the route schedule that needs one.

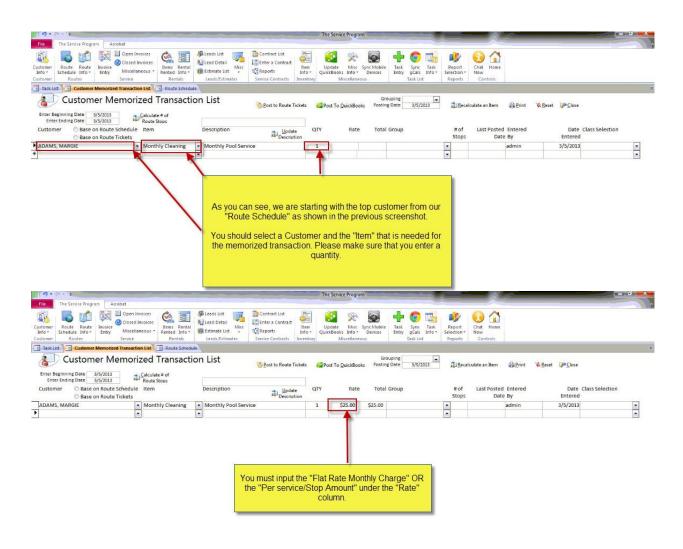

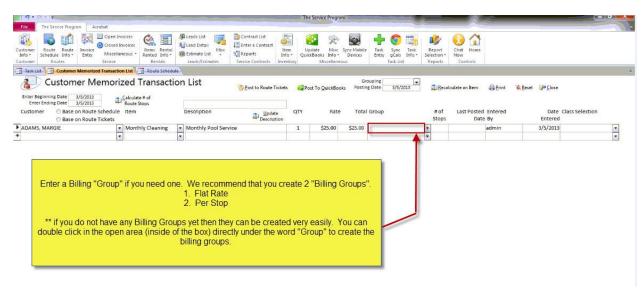

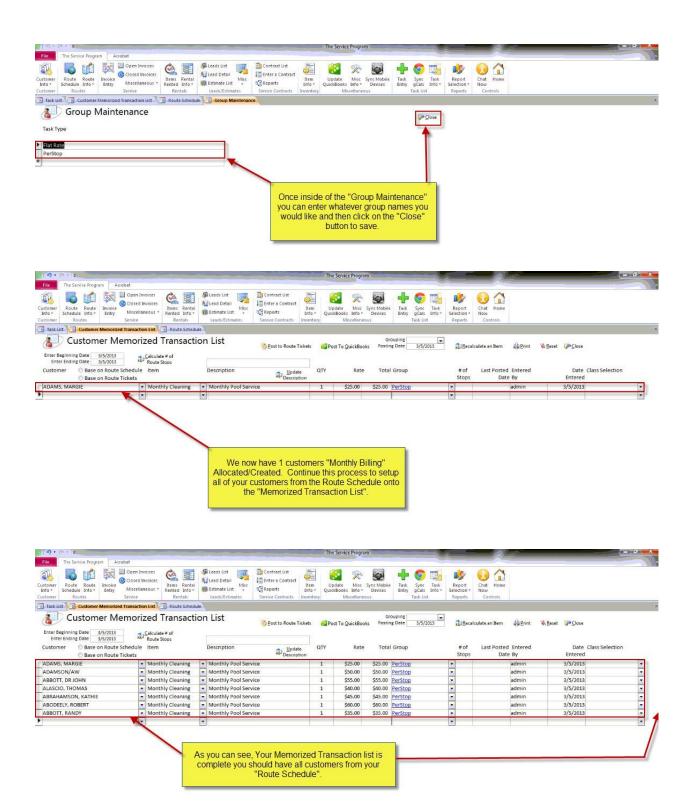

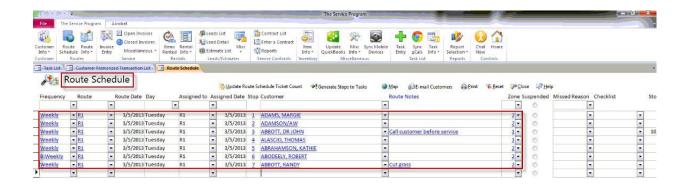

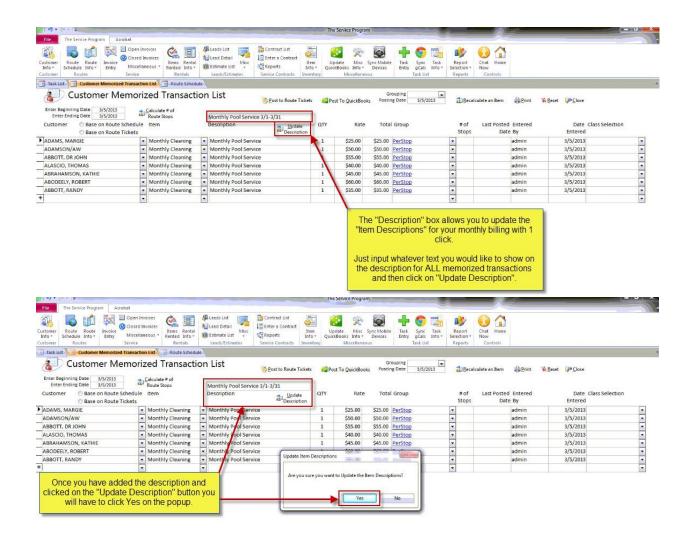

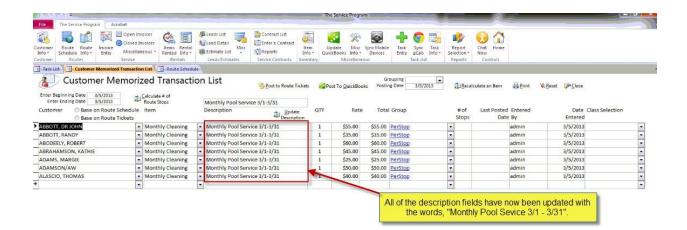

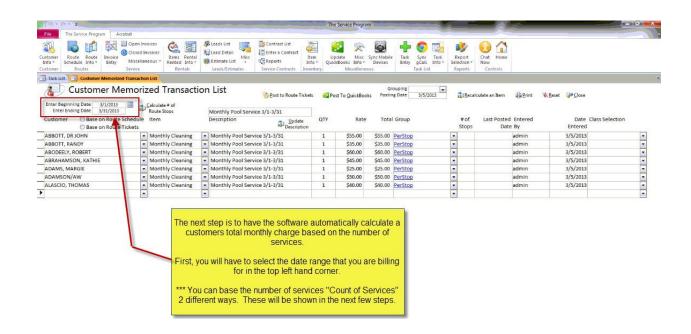

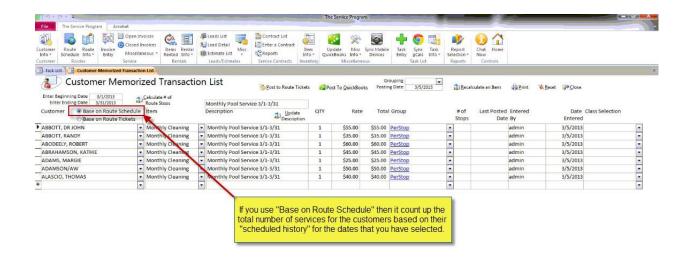

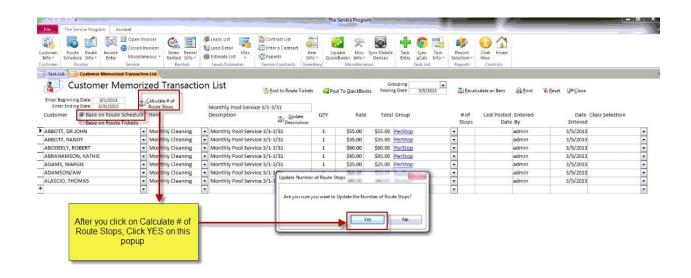

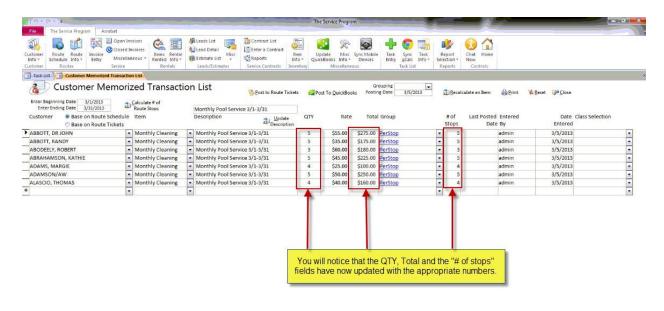

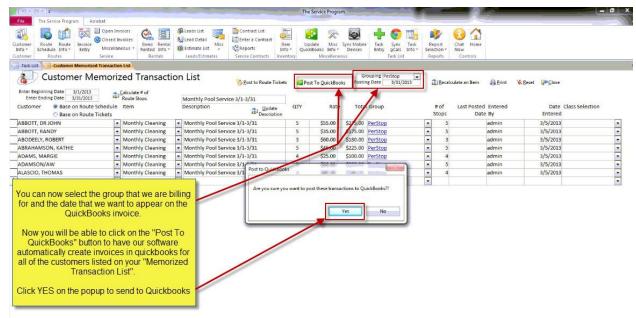

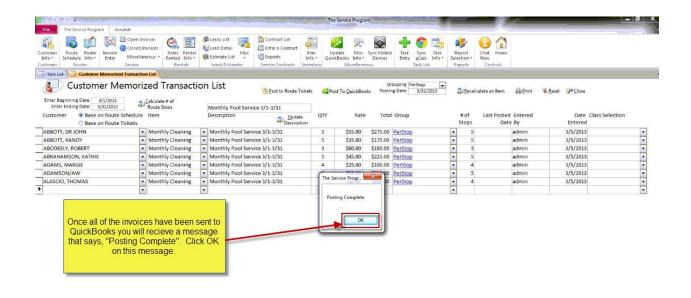

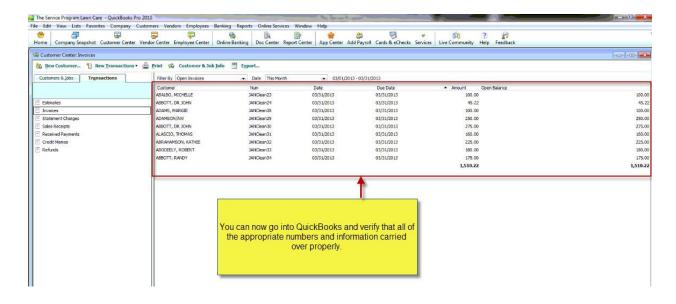

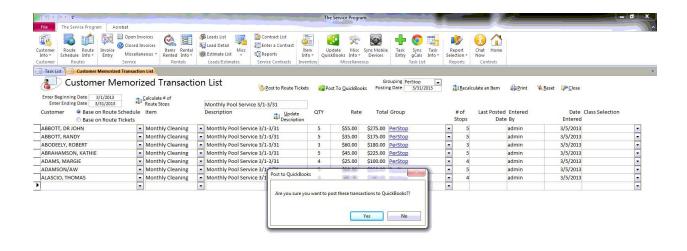

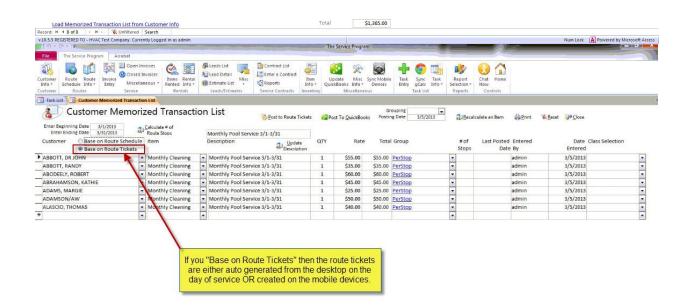

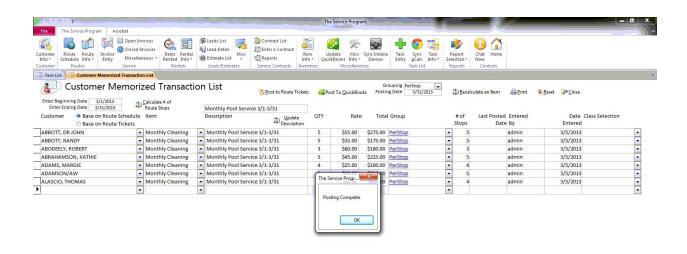

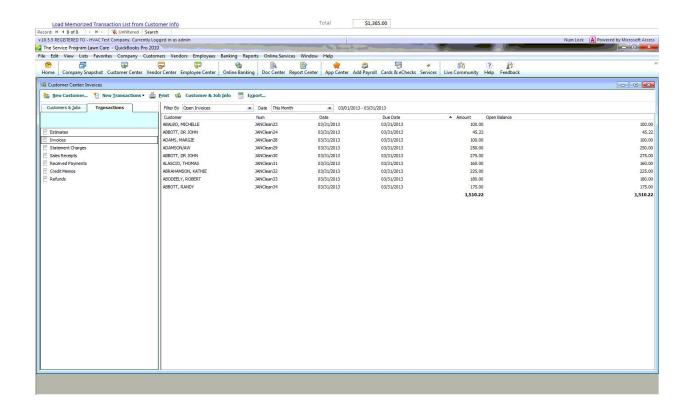